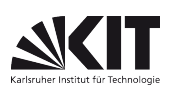

FAKULTÄT FÜR PHYSIK, Praktikum für Nebenfächler

# Fehlerrechnung

Eine zu messende Größe kann grundsätzlich nur mit begrenzter Genauigkeit gemessen werden. Die Ursache hierfür liegt in der Unvollkommenheit der Messanordnungen - wie etwa Einflüsse der Umgebung, beschränkte Messgenauigkeit der verwendeten Instrumente, aber auch Unzulänglichkeit der menschlichen Sinnesorgane. Versucht man mit einer vorhandenen Messanordnung größte Genauigkeit zu erzielen, so zeigt sich, dass der für eine physikalische Größe ermittelte Messwert bei einer zweiten Messung nicht exakt reproduzierbar ist. Ein ermittelter Messwert besitzt nämlich Wahrscheinlichkeitscharakter. Es kann nur gesagt werden, dass der wahre Wert der zu messenden Größe innerhalb eines Bereichs am wahrscheinlichsten vermutet werden kann; d.h. die Messung liefert lediglich einen Näherungswert, dessen Toleranzbereich durch die verwendete Apparatur und durch die aufgewandte Sorgfalt des Experimentators bestimmt wird. Der wahre Wert der gesuchten Größe ist also ein Grenzwert, dem man sich durch Verkleinerung des Toleranzbereiches (Verbesserung der Messtechnik, größere Sorgfalt usw.) immer mehr nähern, den man aber niemals mit absoluter Sicherheit angeben kann.

Nach diesen Überlegungen ist es von großer Bedeutung, den Toleranzbereich eines Messergebnisses anzugeben. Mit den Methoden der Fehlerrechnung lässt sich ein Toleranzbereich definieren und als Zahlenwert ausdrücken. Jede Auswertung einer physikalischen Messung, die nicht zugleich mit dem Ergebnis auch eine Angabe über die Messunsicherheit enthält, ist unvollständig. Erst die Fehlerrechnung gewährleistet zusammen mit der sorgfältigen Durchführung des Versuches eine sinnvolle Lösung der gestellten Aufgabe. Es ist empfehlenswert, schon vor Beginn des Versuches eine Fehlerbetrachtung vorzunehmen, weil diese Hinweise dafür geben kann, welche Größen mit besonderer Sorgfalt zu messen sind.

# Zufällige Messfehler

Zufällige Fehler können von der Unzulänglichkeit der menschlichen Sinnesorgane herrühren. Sie werden aber auch durch andere, nicht berechenbare Umstände, wie z.B. Luftdruck-, Temperaturschwankungen usw. bewirkt.

Setzen sich die Messfehler aus einer großen Anzahl von zufälligen kleinen Fluktuationen zusammen, so lässt sich die Verteilung der Wahrscheinlichkeiten dieser Fehler durch die Normalverteilung (Gaußsche Glockenkurve) angeben. Mit der Normalverteilung kann auch die Wahrscheinlichkeitsverteilung für die mit solchen Fehlern behafteten Messwerte  $x_i$  einer Messreihe angegeben werden:

$$
W(x_i) = \frac{1}{\sigma \sqrt{2\pi}} exp\left\{-\frac{(x_i - x)^2}{2\sigma^2}\right\} \qquad x_i = \text{Meßwert der i - ten Messung.}
$$

Die Kurve hat ihr Maximum bei x; x ist der wahrscheinlichste Wert der gesuchten Größe. Der Parameter  $\sigma$ wird Standardabweichung,  $\sigma^2$  wird Varianz genannt; beide sind ein Maß für die Breite der Verteilung.

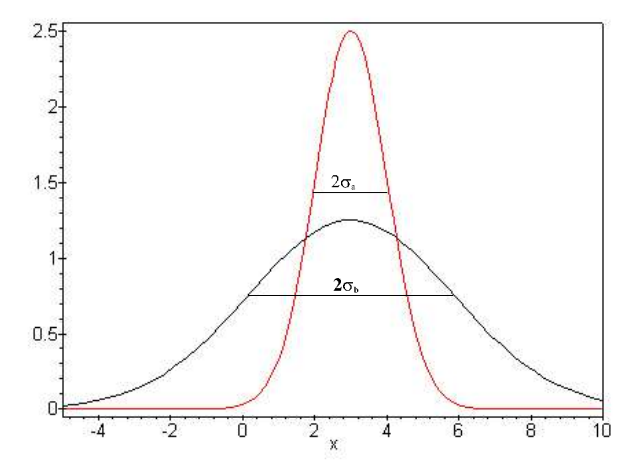

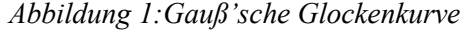

Abbildung 1 zeigt zwei Normalverteilungen unterschiedlicher Breite. Die Standardabweichung  $\sigma_b$  der Verteilung b ist doppelt so groß wie die von a.

Man erwartet im statistischen Mittel 68 % der Messwerte  $x_i$  innerhalb des 'ein- $\sigma$ -Bereichs' von x- $\sigma$  bis x+ $\sigma$ .

Zur Veranschaulichung der Verteilung der experimentellen Messwerte x<sub>i</sub> wird der Streubereich der Messwerte in gleiche kleine Intervalle Ax aufgeteilt und die Anzahl der Messwerte, die in das jeweilige Intervall fallen, in y-Richtung aufgetragen. Hat man sehr viele Messwerte, so beschreiben im Fall der Normalverteilung die so gewonnenen Punkte die Glockenkurve.

Für die Berechnung des wahrscheinlichsten Werts der Größe x hat C. F. Gauß das "Prinzip der kleinsten Quadratsumme" aufgestellt:

$$
\sum_{i=1}^n (x_i - x)^2 = Min
$$

Die Summe der Quadrate der Abweichungen vom wahrscheinlichsten Wert soll ein Minimum werden. Aus diesem fundamentalen Postulat der Fehler- und Ausgleichsrechnung folgt

$$
\frac{d}{dx} \sum_{i=1}^{n} (x_i - x)^2 = -2 \sum_{i=1}^{n} (x_i - x) = 0
$$
  
und mit  $x = \bar{x}$  
$$
\sum_{i=1}^{n} (x_i - \bar{x}) = \sum_{i=1}^{n} x_i - n\bar{x} = 0
$$

$$
\bar{x} = \frac{1}{n} \sum_{i=1}^{n} x_i
$$
(1)

Der wahrscheinlichste Wert der Größe x ist mithin der **arithmetische Mittelwert**  $\bar{x}$  aller Messungen x<sub>i</sub>.

Als Maß für die statistischen Fehler ('Streuung') der Einzelmessungen gibt man die Stichproben-Standardabweichung an:

$$
\sigma_{n-1} = \sqrt{\frac{1}{n-1} \sum_{i=1}^{n} (x_i - \overline{x})^2}
$$
 (2)

Bei der Stichproben-Standardabweichung muss (n-1) statt n eingesetzt werden, da bei der Ausrechnung des Mittelwertes  $\bar{x}$  ein 'Freiheitsgrad' verloren geht. Bei den meisten Taschenrechnern braucht man nur die Messwerte x<sub>i</sub> einzutippen um den arithmetischen Mittelwert  $\bar{x}$  und die Stichproben-Standardabweichung  $\sigma_{n}$ 1 direkt zu erhalten. Die Bezeichnung  $\sigma_{n-1}$  ist bei Taschenrechnern üblich. In der neueren Literatur steht  $\hat{\sigma}$ (Schätzwert für σ). Natürlich beherrscht auch jedes Tabellenkalkulationsprogramm diese Operationen auf Knopfdruck. Es ist hier allerdings nicht immer klar, ob die (n-1)- oder die (n) – Gewichtung verwendet wird.

Bei Wiederholung der n Messungen x<sub>i</sub> würde man i.a. auch einen anderen Mittelwert  $\bar{x}$  erhalten; d.h. die Resultate für den Mittelwert  $\bar{x}$  würden um den wahren Wert x streuen. Die **Standardabweichung**  $\sigma_{\bar{x}}$  des Mittelwertes  $\bar{x}$  (Genauigkeitsmaß für die Bestimmung von x) wird berechnet mit der Formel des Fehlerfortpflanzungsgesetzes (4):

$$
\sigma_{\overline{x}} = \sqrt{\frac{1}{n(n-1)} \sum_{i=1}^{n} (x_i - \overline{x})^2} \quad \text{oder} \quad \sigma_{\overline{x}} = \frac{\sigma_{n-1}}{\sqrt{n}} \tag{3}
$$

 $\bar{x}$  kommt dem wahren Wert von x um so näher, je größer die Anzahl n der von ein- und derselben Größe x durchgeführten Messungen ist. Die Berechnung des arithmetischen Mittelwertes hat demnach nur Sinn, wenn genügend viele Messungen x<sub>i</sub> einer Größe x gemacht werden.

Die Wahrscheinlichkeitsverteilung des Mittelwerts  $\bar{x}$  um den wahren Wert x nähert sich mit wachsender Zahl n der Messwerte immer mehr einer Normalverteilung, auch wenn die Einzelmessungen x<sub>i</sub> selbst nicht normalverteilt sind (mathematisch bewiesen für  $n \rightarrow \infty$ : {zentraler Grenzwertsatz } [2]). Dann liegt mit einer Wahrscheinlichkeit von 68 % der wahre Wert von x im Bereich zwischen  $\bar{x}$ -  $\sigma_{\bar{x}}$  und  $\bar{x}$ +  $\sigma_{\bar{x}}$ . Bei endlichen n gelten die 68 % nur ungefähr.

Anstelle von  $\sigma_{\overline{x}}$  wird besonders bei Vergleichen mit anderen Messungen der relative Fehler in Prozent angegeben:

$$
100 \cdot \frac{\sigma_{\overline{x}}}{\overline{x}}
$$

Das Resultat einer Messreihe mit zufälligen Fehlern ist also in folgender Form anzugeben:

$$
x = (\overline{x} \pm \sigma_{\overline{x}})
$$
 [Einheit] bzw.x =  $\overline{x}$  [Einheit] ± 100  $\cdot \frac{\sigma_{\overline{x}}}{\overline{x}}$ %

#### Beispiel:

bei Vergleichen mit anderen Messungen der **relative Fehler** in Prozent<br>
100  $\cdot \frac{\sigma_{\overline{x}}}{\overline{x}}$ <br>
fälligen Fehlern ist also in folgender Form anzugeben:<br>
) [Einheit] bzw.x =  $\overline{x}$  [Einheit]  $\pm 100 \cdot \frac{\sigma_{\overline{x}}}{\overline{x}}$ %<br> Mit einer Stoppuhr wird die Schwingungsdauer  $T_p$  eines Federpendels gemessen. Zur Auswertung dieser oder einer ähnlichen Messreihe erweist sich die folgende tabellarische Aufstellung als recht nützlich (bequemer ist ein Taschenrechner mit Statistik-Modus):

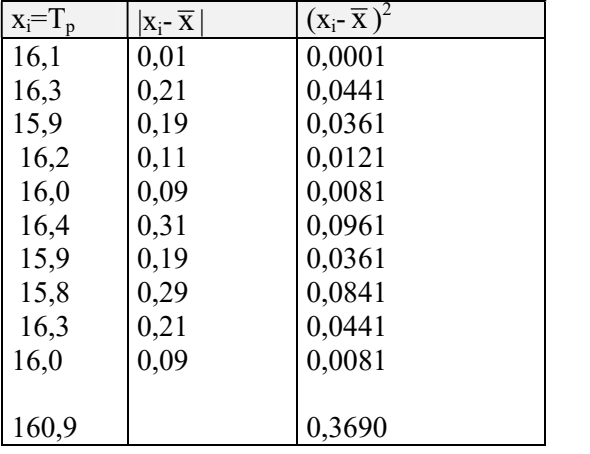

n=10  
\n
$$
\overline{x} = \frac{160.9}{10} = 16,09
$$
\n
$$
\sigma_{n-1} = \sqrt{\frac{0,3690}{9}} = 0.202
$$
\n
$$
\sigma_{\overline{x}} = \sqrt{\frac{0,3690}{90}} = 0.064
$$
\n
$$
T_n = (16,09 \pm 0,06) \text{ s} = 16,09 \text{ s} \pm 0,4\%
$$

#### Zur Beachtung:

Die Fehlerangabe wird auf höchstens zwei zählende Stellen aufgerundet und dementsprechend ist auch die Messgröße sinnvoll zu runden. Bei Messungen jeder Art an Strichskalen müssen die Zehntelbruchteile zwischen zwei Teilstrichen unbedingt geschätzt werden.

## Fehlerfortpflanzungsgesetz

Wenn die gesuchte Größe sich nicht direkt aus einer Messung ermitteln lässt, sondern mit einer Formel f(x,y,z,...) berechnet werden muss, in die mehrere einzeln zu messende Größen x, y, z, ... eingehen, dann ist die **Standardabweichung**  $\sigma_f$  des Funktionswertes f(x,y,z,...) mit Hilfe des Fehlerfortpflanzungsgesetzes zu berechnen:

$$
\sigma_{\rm f} = \sqrt{\left(\frac{\partial}{\partial x}\sigma_{\rm x}\right)^2 + \left(\frac{\partial}{\partial y}\sigma_{\rm y}\right)^2 + \left(\frac{\partial}{\partial z}\sigma_{\rm z}\right)^2 + \dots} \qquad d.h. \quad \sigma_{\rm f} = \left|\frac{\partial f}{\partial x}\right|\sigma_{\rm x} \quad \text{für } f(x) \quad (4)
$$

 $\sigma_x$ ,  $\sigma_y$ ,  $\sigma_z$  sind die Genauigkeitsmaße für x, y, z, die mit Formel (3) aus Serien der EinzelMessgrößen x<sub>i</sub>, y<sub>i</sub>, z<sub>i</sub> bestimmt werden können.  $\partial f/_{\partial x}$ ,  $\partial f/_{\partial y}$ ,  $\partial f/_{\partial z}$  sind die partiellen Ableitungen der Funktion f(x,y,z) nach x, y bzw. z. Die partielle Ableitung  $\partial f/_{\partial x}$  der Funktion f(x,y,z) erhält man, wenn f(x,y,z) nach x differenziert wird und dabei y und z als Konstanten betrachtet werden. Analog ist bei der Berechnung von  $\partial f_{\partial y}$  sowie  $\partial f_{\partial z}$  zu verfahren. (Das Fehlerfortpflanzungsgesetz gilt exakt nur für kleine  $\sigma_x$ ,  $\sigma_y$ ,  $\sigma_z$ , da bei der Herleitung Taylorentwicklungen benützt werden).

Die Standardabweichungen  $\sigma_x$ ,  $\sigma_y$ ,  $\sigma_z$  werden oft nicht bestimmt. Dann setzt man Schätzwerte  $\Delta_x$ ,  $\Delta_y$ ,  $\Delta_z$ ... für die Messunsicherheiten von x, y, z, ... ein. In diesem Fall ist es gebräuchlich, den Größtfehler  $\Delta_f$ anzugeben:

$$
\Delta_{\rm f} = \pm \left( \left| \frac{\partial \rm f}{\partial \rm x} \Delta_{\rm x} \right| + \left| \frac{\partial \rm f}{\partial \rm y} \Delta_{\rm y} \right| + \left| \frac{\partial \rm f}{\partial \rm z} \Delta_{\rm z} \right| + \ldots \right) \tag{5}
$$

der eine verschärfte Abschätzung gemäß der an einem rechtwinkligen Dreieck leicht zu verifizierenden Beziehung  $\sqrt{a^2 + b^2} \le a + b$  darstellt. Gleichung (5) ist auch bei *korrelierten Fehlern* [2] anzuwenden. Bei vielen Messgeräten geben die Hersteller Messfehler an. Allerdings sind damit oft neben der Genauigkeit der Ablesung (=statistische Fehler) auch die maximalen Eichfehler (=systematische Fehler s. u.) gemeint. Fehlen solche Angaben, so müssen sie durch eine sinnvolle Abschätzung beschafft werden.

# Beispiel:

Mit einer Wheatstoneschen Brücke soll der Gleichstromwiderstand R einer Spule bestimmt werden. R ist aus der Formel:

$$
R(R_0, a, b) = R_0 \frac{a}{b}
$$

zu berechnen. Dabei sind a und b die entsprechenden Brückendrahtlängen und  $R_0$  der Bezugswiderstand. Um  $\sigma_R$  zu bestimmen, müssen die partiellen Ableitungen  $\partial_{\beta R_0}^R$ ,  $\partial_{\beta R_0}^R$ ,  $\partial_{\beta R_0}^R$  gebildet werden:

$$
\frac{\partial R}{\partial R_0} = \frac{a}{b} \; ; \; \; \frac{\partial R}{\partial a} = \frac{R_0}{b} \; ; \frac{\partial R}{\partial b} = -R_0 \frac{a}{b^2}
$$

Damit folgt für  $\Delta_{\rm R}$ :

$$
\Delta_{R} = \pm \left( \left| \frac{a}{b} \Delta_{R_{0}} \right| + \left| \frac{R_{0}}{b} \Delta_{a} \right| + \left| -R_{0} \frac{a}{b^{2}} \Delta_{b} \right| \right)
$$

Dieser Beziehung kann man unter anderem entnehmen, dass  $\Delta_R$  sein Minimum erreicht, wenn a=b ist.

Die rechte Seite vereinfacht sich, wenn der relative Größtfehler  $\Delta_R$  / R berechnet wird:

$$
\frac{\Delta_{R}}{R} = \pm \left( \left| \frac{\Delta_{R_0}}{R_0} \right| + \left| \frac{\Delta_{a}}{a} \right| + \left| \frac{\Delta_{b}}{b} \right| \right)
$$

## Systematische Fehler

Die wesentlichen Eigenschaften systematischer Fehler sind:

- 1. der Fehler besitzt unter gleichen Bedingungen einen konstanten Wert,
- 2. der Fehler ändert sich bei gesetzmäßiger Veränderung der Versuchsbedingungen ebenfalls gesetzmäßig.

#### Beispiele:

Ungenaue Eichung von Skalen, Verwendung eines inhomogenen Widerstandsdrahtes in einer Brückenschaltung, unterschiedliche Erwärmung der Apparatur während der Messdauer, Anwendung von Näherungsformeln, etc.; systematische Fehler des Experimentators, wie z.B. das Ablesen eines Zeigerausschlags unter schrägem Winkel.

Eine scharfe Abgrenzung zufälliger und systematischer Fehler ist oft nicht möglich. Liest man z.B. die Zeigerausschläge immer unter dem gleichen schrägen Winkel ab, dann ist der Parallaxenfehler systematisch. Wird dagegen die Skala aus allen möglichen Richtungen betrachtet, so werden die Parallaxenfehler zufällige Fehler. Abschätzungen für systematische Fehler werden i.a. getrennt vom statistischen Fehler angegeben.

## Weiterführende Literatur:

- [1] W. Walcher; Praktikum der Physik, Kap. 1.2 (Teubner Studienbuch)
- [2] S. Brandt; Datenanalyse (B.I.-Wissenschaftsverlag)
- [3] J.R. Taylor; Fehleranalyse (VCH.-Verlagsgesellschaft)

Version: Jan 18